Документ подписан простой электронной подписью Информация о владельце:

ФИО: Беспалов Владимир Александ Маниистерство науки и высшего образования Российской Федерации Должность: Ректор МИЭТ Дата подписания: 01.09.2023 12:18:30 «Национальный исследовательский университет Уникальный программный ключ: еf5a4fe6ed0ffdf3f1a49d6ad1b49464dc1bf7354f736d 200880888882b8dHgтитут электронной техники»

**УТВЕРЖДАЮ** Проректор по учебной работе И.Г. Игнатова 2020 г. M.II.

## РАБОЧАЯ ПРОГРАММА УЧЕБНОЙ ДИСЦИПЛИНЫ

«Фотографика»

Направление подготовки - 09.03.02 «Информационные системы и технологии» Направленность (профиль) - «Информационные технологии в дизайне»

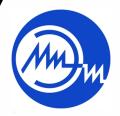

 ДОКУМЕНТ ПОДПИСАН ЭЛЕКТРОННОЙ ПОДПИСЬЮ

Москва 2020

Сертификат: 021B3F91004AAD61874DBC90987DB30618 Владелец: Беспалов Владимир Александрович Действителен: с 17.06.2021 до 17.06.2022

### **1. ПЕРЕЧЕНЬ ПЛАНИРУЕМЫХ РЕЗУЛЬТАТОВ ОБУЧЕНИЯ**

Дисциплина участвует в формировании следующих компетенций образовательных программ:

**Компетенция ПК-4 «Способен к компьютерному моделированию, визуализации и презентации дизайн-проекта»** сформулирована на основе профессионального стандарта **11.013 «Графический дизайнер».**

**Обобщенная трудовая функция** В Проектирование объектов визуальной информации, идентификации и коммуникации

**Трудовая функция** В/02.6 Художественно-техническая разработка дизайнпроектов объектов визуальной информации, идентификации и коммуникации

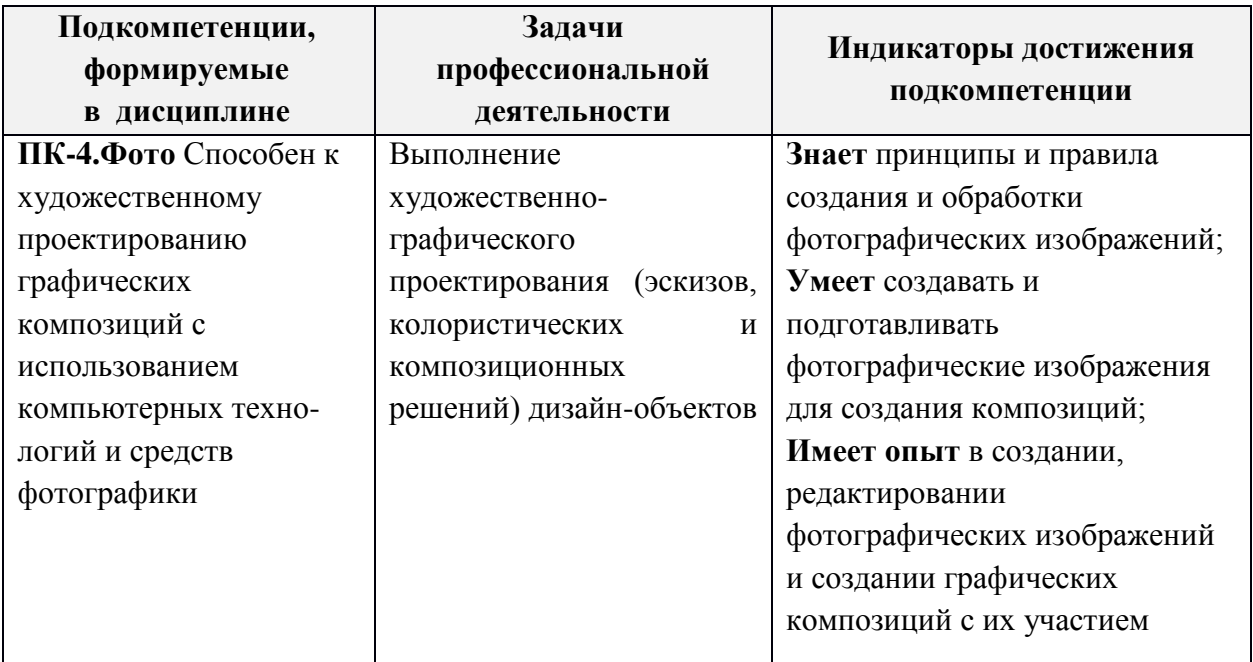

## **2. МЕСТО ДИСЦИПЛИНЫ В СТРУКТУРЕ ОБРАЗОВАТЕЛЬНОЙ ПРОГРАММЫ**

Дисциплина входит в часть, формируемую участниками образовательных отношений Блока 1 «Дисциплины (модули)» образовательной программы (является элективной).

Входные требования к дисциплине — Для изучения дисциплины учащийся должен обладать компетенциями, формируемыми в дисциплинах: «Основы композиции», «Компьютерная графика в среде Adobe» и «История дизайна, науки и техники».

# **3. ОБЪЕМ ДИСЦИПЛИНЫ И ВИДЫ УЧЕБНОЙ РАБОТЫ**

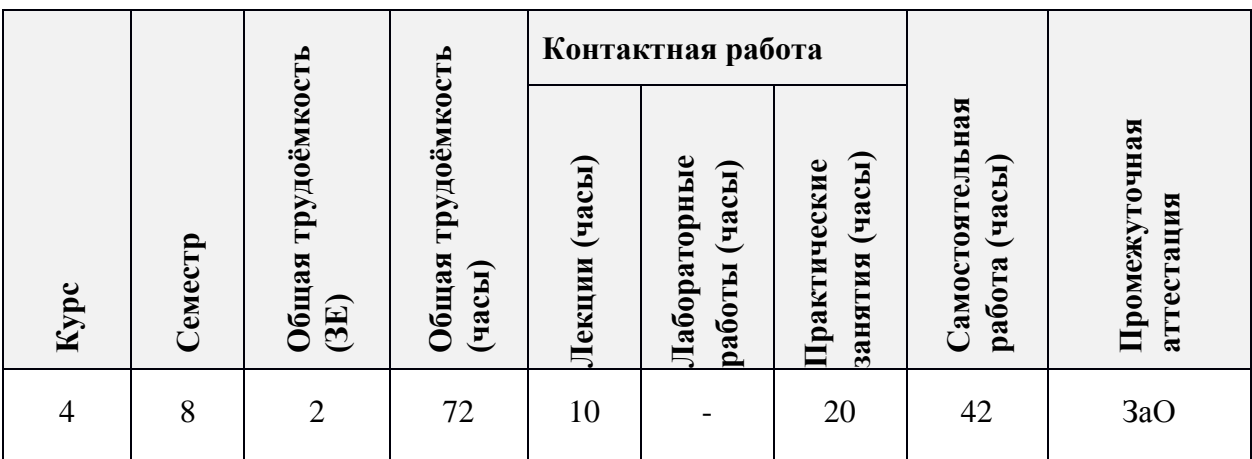

# **4. СОДЕРЖАНИЕ ДИСЦИПЛИНЫ**

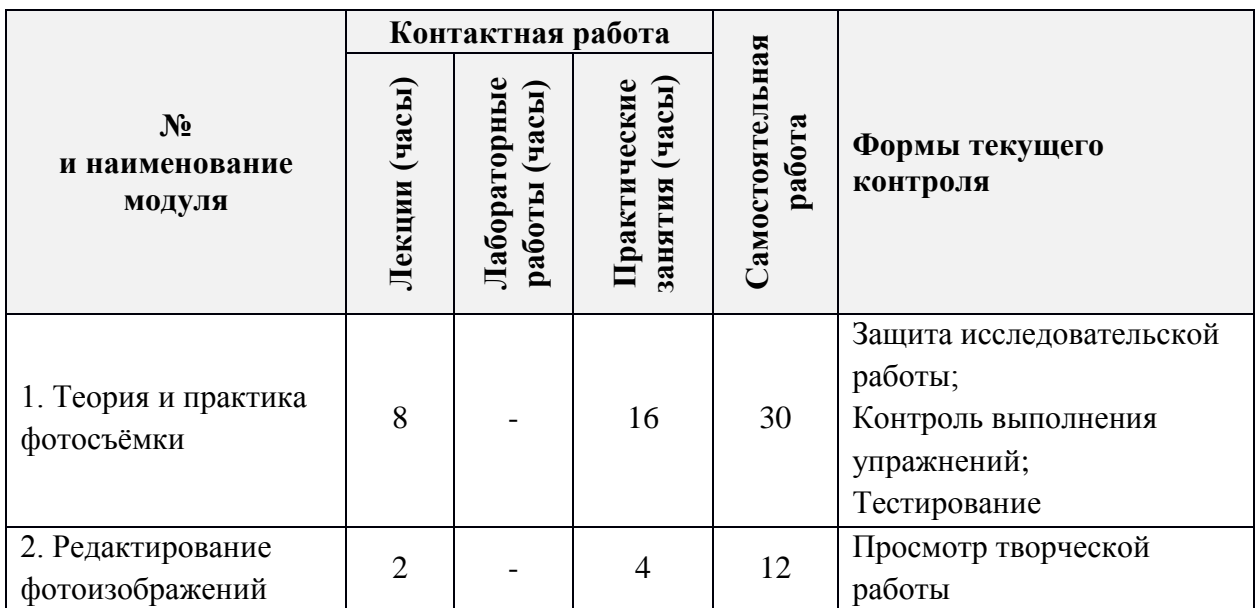

## **4.1. Лекционные занятия**

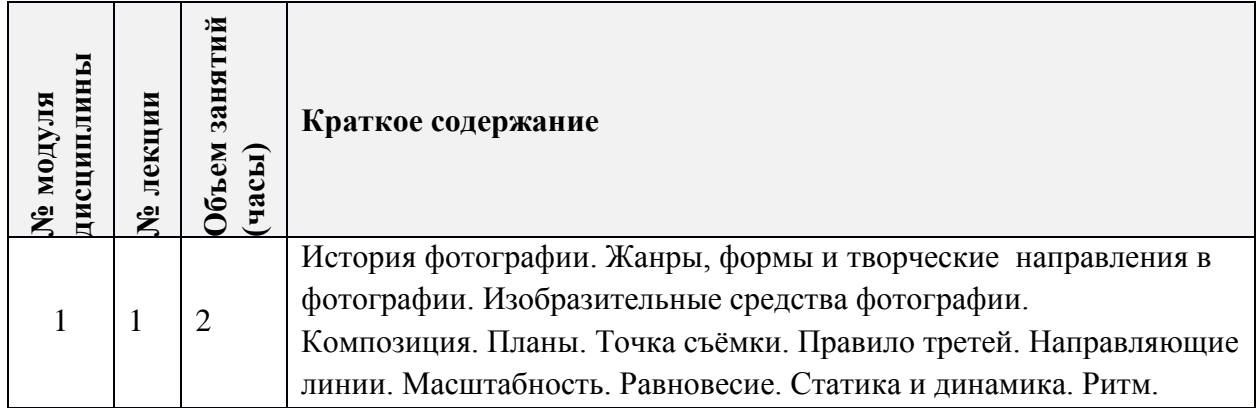

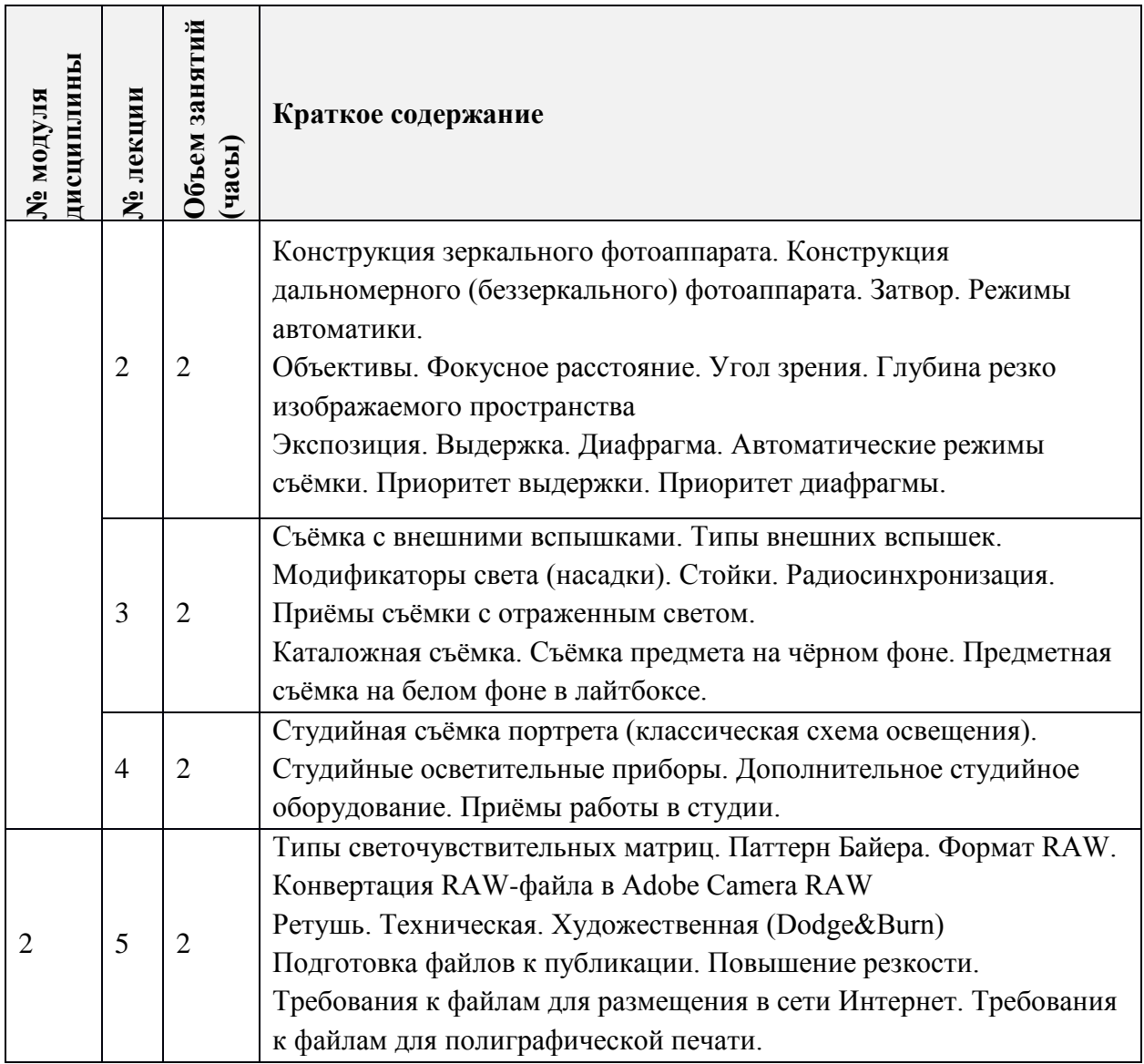

# **4.2. Практические занятия**

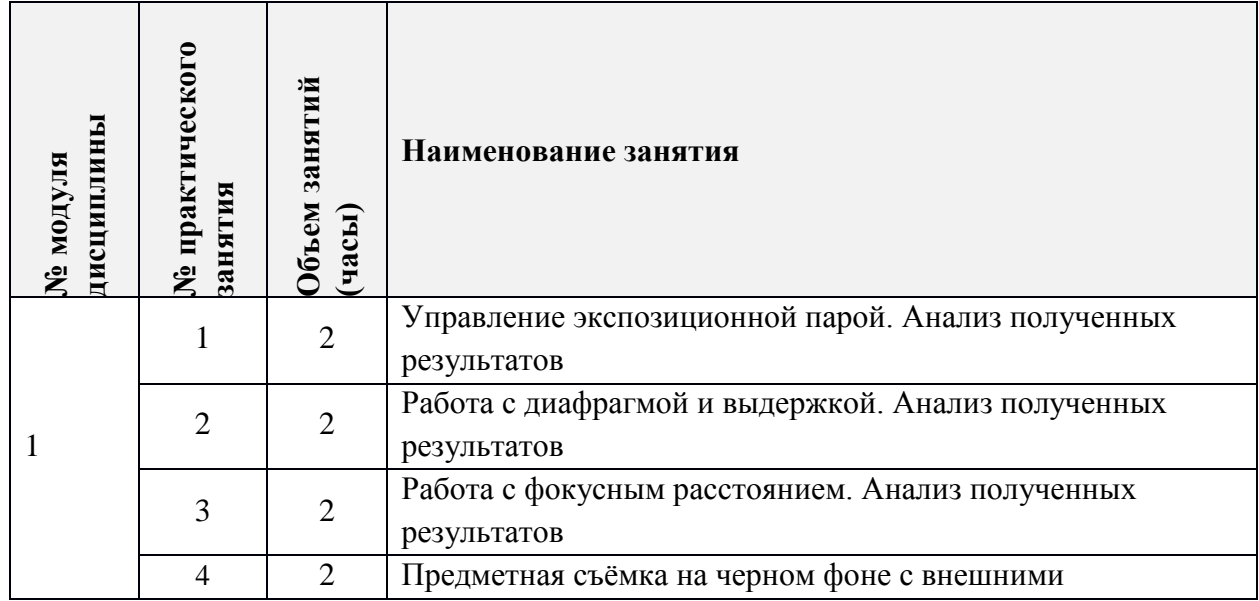

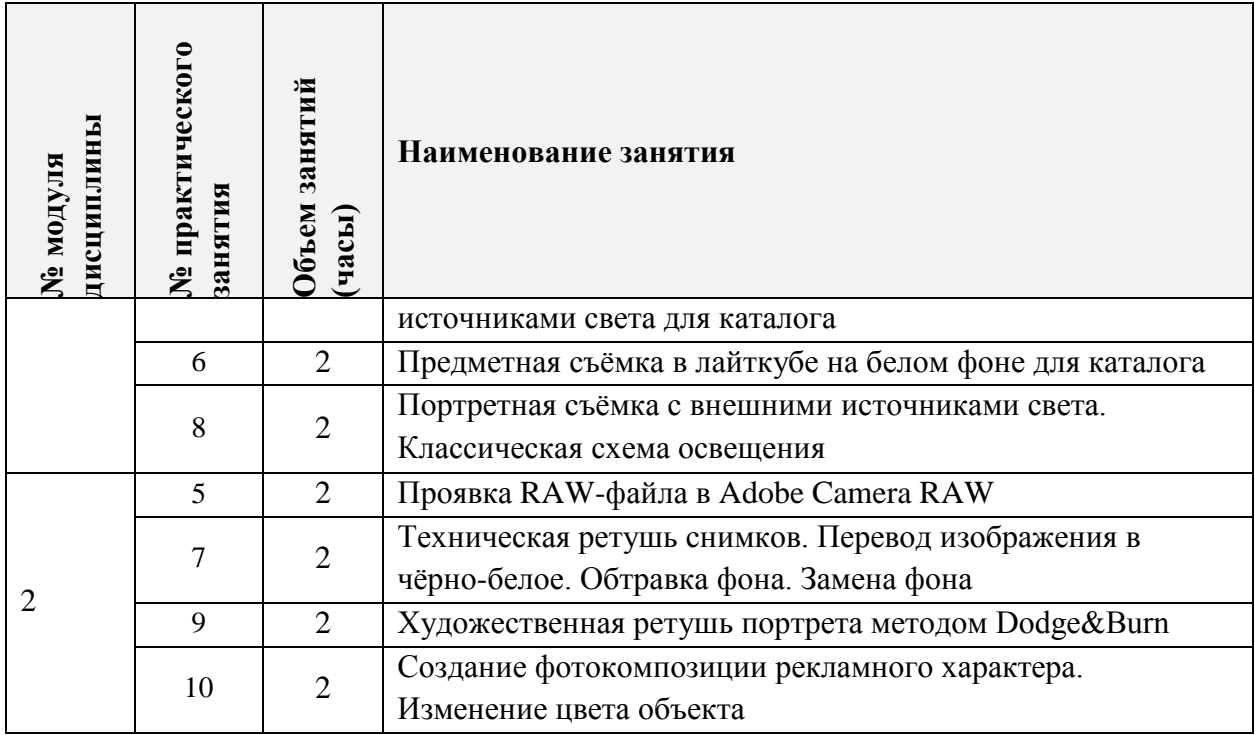

# **4.3. Лабораторные работы**

*Не предусмотрены*

## **4.4. Самостоятельная работа студентов**

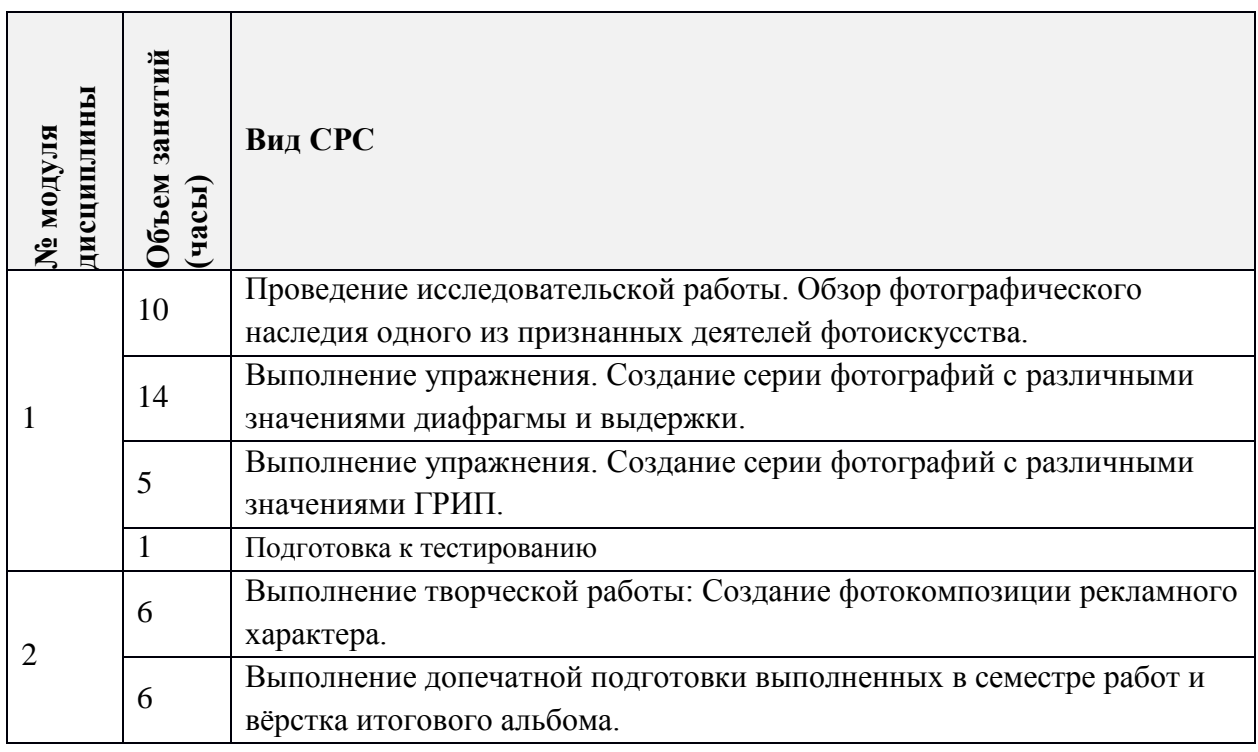

# **4.5. Примерная тематика курсовых работ (проектов)**

*Не предусмотрены*

## **5. ПЕРЕЧЕНЬ УЧЕБНО-МЕТОДИЧЕСКОГО ОБЕСПЕЧЕНИЯ ДЛЯ САМОСТОЯТЕЛЬНОЙ РАБОТЫ**

Учебно-методическое обеспечение для самостоятельной работы студентов в составе УМК дисциплины (ОРИОКС//URL: [http://orioks.miet.ru/\)](http://orioks.miet.ru/):

#### **Модуль 1 «Теория и практика фотосъёмки»**

 Видеолекции для подготовки к тестам и для выполнения индивидуальных домашних заданий размещены в ОРИОКС//URL: http://orioks.miet.ru

#### **Модуль 2 «**Редактирование фотоизображений**»**

 Видеолекции для выполнения индивидуальных домашних заданий размещены в ОРИОКС//URL: http://orioks.miet.ru

### **6. ПЕРЕЧЕНЬ УЧЕБНОЙ ЛИТЕРАТУРЫ**

#### **Литература**

1. Молочков В.П. Основы цифровой фотографии / В.П. Молочков. - 2-е изд. - М. : ИНТУИТ.РУ, 2016. - 187 с. - URL: https://e.lanbook.com/book/100291 (дата обращения: 01.09.2019). Режим доступа: для авторизованных пользователей.

#### **Периодические издания**

1. PhotoCASA. Pdf. Журнал о фотографии. - PhotoCASA, 2012 - . - URL: <https://photocasa.ru/photo-journal> (дата обращения: 15.09.2020). - Режим доступа: свободный. - Текст : электронный.

## **7. ПЕРЕЧЕНЬ ПРОФЕССИОНАЛЬНЫХ БАЗ ДАННЫХ, ИНФОРМАЦИОННЫХ СПРАВОЧНЫХ СИСТЕМ**

1. Behance (Бихенс): Онлайн-платформа: сайт. URL: [www.behance.net](http://www.behance.net/) (дата обращения: 20.09.2020) – Режим доступа: для зарегистрированных пользователей.

2. Российское фото. Онлайн: сайт / Rosphoto.com - Москва, 2002-2020. - URL: <https://rosphoto.com/journal>(дата обращения: 01.09.2020). – Режим доступа: свободный.

#### **8. ОБРАЗОВАТЕЛЬНЫЕ ТЕХНОЛОГИИ**

В ходе реализации дисциплины используется смешанное обучение, с применением модели обучения «Перевернутый класс»

При проведении занятий и для самостоятельной работы используются:

- внешние электронные ресурсы и сервисы:

видео-лекции школы Profile: https://www.youtube.com/user/Profileschool

он-лайн симулятор фотокамеры CameraSim: https://camerasim.com/camerasim-freeweb-app/

он-лайн симулятор фотокамеры Canon DSLR: http://www.canonoutsideofauto.ca

- внутренние электронные ресурсы:

видеолекции и видео описания задания в ОРИОКС.

Для взаимодействия студентов с преподавателем используются сервисы обратной связи: раздел ОРИОКС «Домашние задания», электронная почта, мессенджер ВКонтакте, видеоконференции Zoom.

Освоение образовательной программы обеспечивается ресурсами электронной информационно-образовательной среды ОРИОКС.

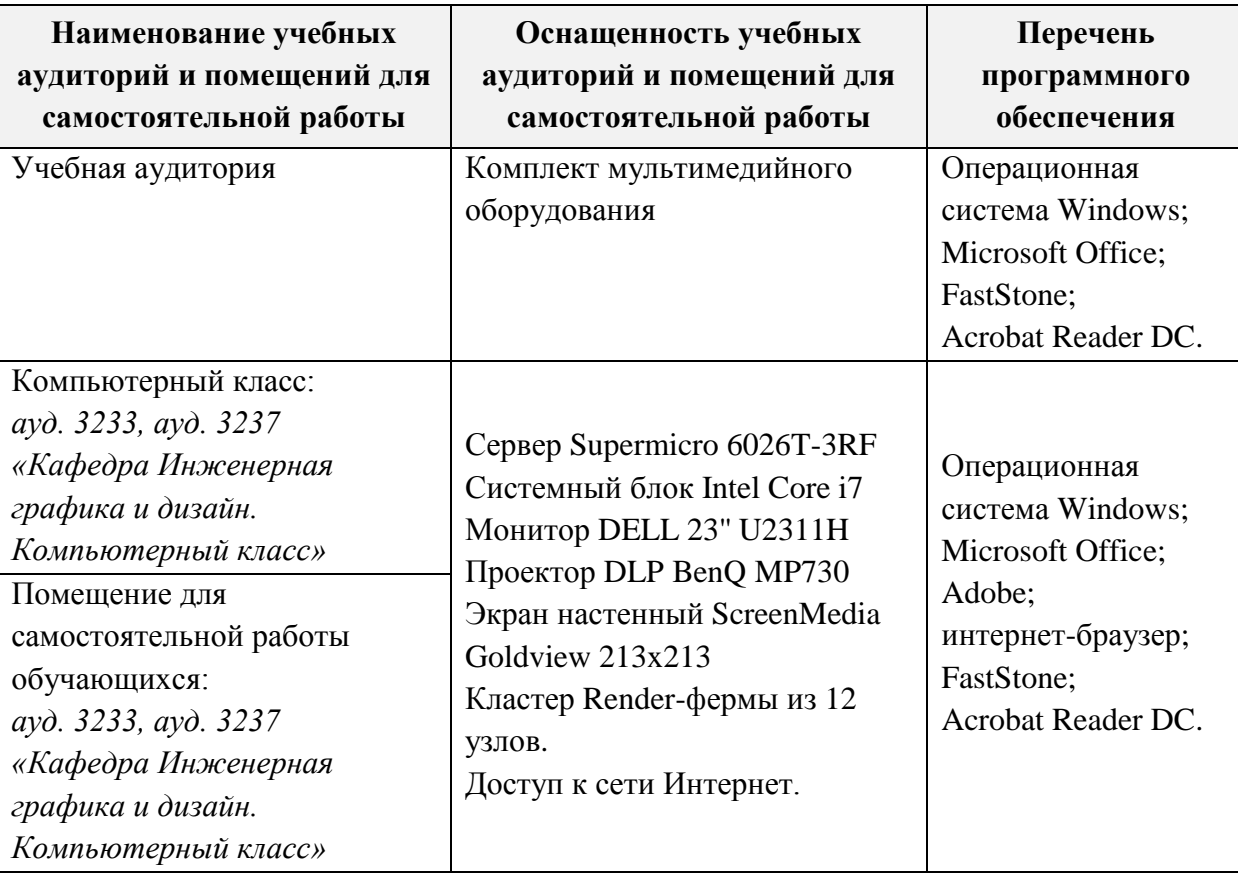

### **9. МАТЕРИАЛЬНО-ТЕХНИЧЕСКОЕ ОБЕСПЕЧЕНИЕ ДИСЦИПЛИНЫ**

## **10. ФОНДЫ ОЦЕНОЧНЫХ СРЕДСТВ ДЛЯ ПРОВЕРКИ СФОРМИРОВАННОСТИ КОМПЕТЕНЦИЙ/ПОДКОМПЕТЕНЦИЙ**

ФОС по подкомпетенции ПК-5.Фото «Способен к художественному проектированию графических композиций с использованием компьютерных технологий и средств фотографики» представлен отдельным документом и размещен в составе УМК дисциплины электронной информационной образовательной среды ОРИОКС// URL: [http://orioks.miet.ru/.](http://orioks.miet.ru/)

# **11. МЕТОДИЧЕСКИЕ УКАЗАНИЯ ДЛЯ ОБУЧАЮЩИХСЯ ПО ОСВОЕНИЮ ДИСЦИПЛИНЫ**

#### **11.1. Особенности организации процесса обучения**

Все содержание дисциплины разбито на 2 модуля. Каждый модуль является логически завершенной частью курса. Первый модуль посвящен теории и практике фотосъемки, второй - редактированию и подготовке к печати и публикации фотоизображений.

Успешность освоения каждого модуля оценивается по результатам выполнения обязательных контрольных мероприятий.

Контроль и расширение знаний полученных на лекциях проводится при выполнении учащимися исследовательской работы, в итоге которой проводится семинар беседа, на котором учащиеся представляют подготовленный обзор фотографического наследия признанных деятелей фотоискусства, происходит обсуждение информации.

Для формирования  $\,$  M проверки умения создавать  $\mathbf{H}$ подготавливать фотографические изображения для создания композиций выполняется ряд практических упражнений, которые помогают получить навыки работы с фотокамерой. Контроль выполнения упражнений проводится на практических занятиях. Преподаватель консультирует и направляет работу.

Лля формирования и проверки опыта редактирования фотографических изображений и создания графических композиций выполняются индивидуальное творческое задание. Выполненные задания оцениваются в форме групповых просмотров, обсуждаются полученные результаты, делаются выводы.

Все выполненные работы собираются в отчетный буклет и публикуются в портфолио студента в ОРИОКС.

В качестве итоговой проверки сформированности компетенции выполняется практическое задание «Выполнение технической ретуши и обтравки изображения для замены фона».  $\Pi$ o результатам выполнения выставляется задания оценка сформированности компетенции.

Для изучения дисциплины студенты должны иметь цифровую камеру. Возможно выполнение упражнений и заданий одним фотоаппаратом в группе из нескольких студентов при условии, что объекты и сюжеты съёмки будут индивидуальные. Требования к фотоаппарату - наличие автоматических экспозиционных режимов «Приоритет выдержки», «Приоритет диафрагмы», «Ручной режим».

#### 11.2. Система контроля и оценивания

Для оценки успеваемости студентов по дисциплине используется накопительная балльная система.

Баллами оцениваются: выполнение каждого контрольного мероприятия в семестре (в сумме 50 баллов), активность в семестре (в сумме 10 баллов) и сдача зачета (40 баллов).

По сумме баллов выставляется итоговая оценка по предмету. Структура и график контрольных мероприятий доступен в OPИOKC// URL: http://orioks.miet.ru

РАЗРАБОТЧИК:

Доцент кафедры ИГД

/Д.В. Борисов/

Рабочая программа дисциплины «Фотографика» по направлению подготовки «Информационные системы и технологии», направленности (профилю) 09.03.02 «Информационные технологии в дизайне» разработана на кафедре Инженерной графики и дизайна и утверждена на заседании кафедры 30 сентября 2020 года, протокол № 2.

Заведующий кафедрой ИГД

/ Т.Ю.Соколова/

#### ЛИСТ СОГЛАСОВАНИЯ

Рабочая программа согласована с Центром подготовки к аккредитации и независимой оценки качества

Начальник АНОК

/ И.М.Никулина /

Рабочая программа согласована с библиотекой МИЭТ

Директор библиотеки

Meg

/ Т.П.Филиппова/